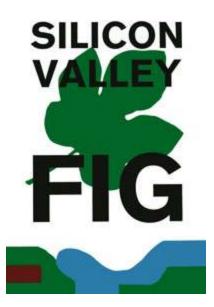

# SVFIG Speakers' Schedule Forth Day Saturday, November 17, 2018

# Forth Book of the Month

Andreas Wagner will be offering copies of "Starting Forth" and the <u>Book of the Month</u> for \$10 each.

# **SVFIG T-Shirts**

<u>Brad Nelson</u> is selling high quality black t-shirts sporting the SVFIG logo for \$15 each, \$3 additional for shipping. The current inventory includes: M=9, L=3, XL=3, XXL=3.

# **Meeting Videos**

- This meeting's live video stream and past videos (please subscribe to this YouTube channel)
- Dennis Ruffer's video channel
- Search for SVFIG videos on YouTube

# **Future Meeting Dates**

SVFIG is scheduled to meet on the fourth Saturday of each month in 2018 with the following exceptions:

• December 15<sup>th</sup> - Third Saturday

Any deviations from the posted meeting schedule will be announced.

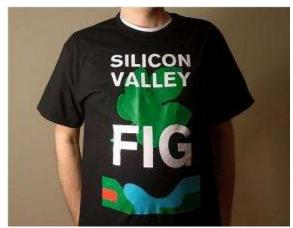

# Meetup RSVP

If you are planning to attend this month's meeting in person <u>or via YouTube</u>, please RSVP on <u>Meetup.com</u>. If not, there is no need to offer your regrets.

# **Notes for First-time Attendees**

- 1) Print a Stanford map showing the meeting location, the <u>Peterson Building</u>, so you can find it easily. If you get lost, call Kevin Appert at 650/678-0532
- 2) Browse the <u>General Meeting Information</u>.
- 3) Park in one of these suggested locations: along Santa Teresa Street, in the lot near the intersection of <u>Santa Teresa Street and Lomita Drive</u>, or in any "A" or "C" designated areas. Do NOT park in places marked with 24/7 restrictions! Most other spots are okay on Saturdays. There is no need to feed the parking meters on the weekends. When in doubt, read the signs!

# Links to Other SVFIG Information

- <u>Meeting Notes Archive</u> includes PowerPoint slides, PDFs, meeting videos, source files, and links
- Past Meeting Announcements Archive
- Next Meeting Details and a link to the Speakers' Schedule

-----

# **Meeting Schedule**

# 08:00 --- Coffee and a Chat

# 08:30 --- Analysis of Nematode Genome - CH Ting

"The nematode is one of the simplest animals, but its genome is already 100Mbp. That's about the upper limit of my genome analysis capability. I will show some results, the pearls and necklaces, and perhaps their association with the microRNAs and non-coding RNAs in the nematode."

#### 08:50 --- The AIR Project - Don Golding

Don will discuss using Forth to build intelligent machines.

# 09:25 --- Ascetic Programming - Samuel A. Falvo II

"Anyone can program anything with any language, in any style. One can write object-oriented programs in C if you wanted, or functional programs in C++. It goes without saying that a programming language strongly encourages a specific style. This just might be Forth's preferred style."

#### 09:44 --- Voice Forth - Brad Nelson

"Hey Google, Ask Voice Forth to four dupe star dot." Brad will discuss using <u>Actions on</u> <u>Google</u> to teach Google Assistant to speak Forth.

# 10:09 --- Break & Order Lunch

A signup sheet for your lunch order will be passed around.

# 10:23 --- Running Pthreads under Gforth - John E. Harbold

John will discuss the ability to run pthreads under Gforth.

# 10:44 --- Raillisp - Michael Schuldt

Michael will provide a quick overview of the current status and features of <u>Raillisp</u>, a Lisp implemented in Forth.

## 10:57 --- The Nature of CoSy - Bob Armstrong

The everyday practical use of <u>CoSy</u> which is rapidly reaching parity with K.CoSy, and in many areas exceeding it. In particular, the everyday dealing with accounts has taken a big step forward with defining ' (' and ' ') to form a list from whatever is stacked between them.

## 11:26 --- The Secret Origin of fig-FORTH and the Founding of FIG - Bill Ragsdale

Bill will present how fig-FORTH came to be, why it used the 6502 processor, why it spread so rapidly (early viral!), and how the key players in the early Forth Interest Group came together. This material has never appeared before and will lightly correct some other reports. He might also include ONLY, ALSO, and Bill's DOES>.

#### 12:00 --- Lunch

We will enjoy lunch catered by The Treehouse.

#### 13:30 --- Green Arrays Presentations

13:30 - Green Arrays Update - Greg Bailey

- 14:33 "Listen to Your Heart" Heart Rate Monitor Implemented in GA144 Daniel Kalny
- 15:05 Questions and Answers

15:15 - RC Streamer video - Greg Bailey

#### 15:44 --- Fireside Chat - Chuck Moore

This is a long-standing tradition.

# 16:30 --- Group Photo & Roll Call Video - all assembled

As always, participation is voluntary.

# 17:00 --- Clean Up & Adjourn

# 17:45 --- Dinner at Su Hong, 4256 El Camino Real, Palo Alto - 650/493-3836

-----

Dave Jaffe, the FIG and SVFIG webmaster, adapted this document from the <u>Speakers'</u> <u>Schedule posted on GitHub</u> created by <u>Kevin Appert</u>, the SVFIG Program Chair. Your comments, corrections, and suggestions are always welcome.

SVFIG tries to adhere to this meeting schedule, but sometimes a presentation unexpectantly runs long or the presentation starting times need to be reassigned. If you're desperate to see a particular presentation at a specific time, please alert Kevin and he'll do his best to accommodate your desires.

No Newsgroup posts or other media distribution please! Contact Kevin if you wish to advertise SVFIG meetings.

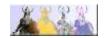